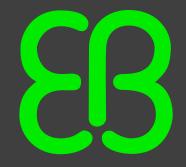

# Processes and tools for the development of modular embedded automotive software

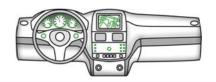

## Agenda

- Company overview
- Automotive HMI development
- "Under the hood" software development
- Conclusions/Q&A

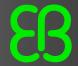

## **EB** Automotive Software

Engineering competence close to our customers

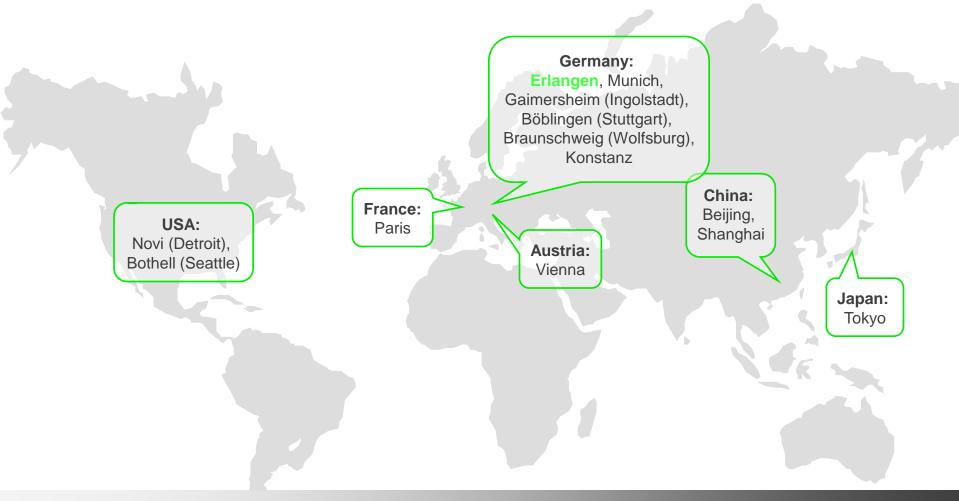

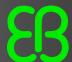

## **Success Story**

#### OSEK and AUTOSAR compliant standard core for BMW

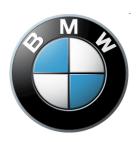

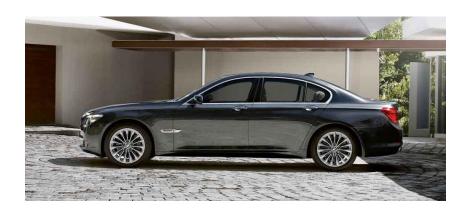

#### The Company

Headquartered in Munich, Germany, the BMW AG is one of the major manufacturers of performance and luxury cars. It owns and produces the MINI brand, and is the parent company of Rolls-Royce Motor Cars. BMW produces more than one million cars per year.

#### The Solution

EB has become the main supplier of the BMW Standard Core in 1997. EB has developed most of basic software and has integrated the complete Standard Core versions SC3, SC4, SC5, SC6 and BAC2.1 on a great variety of hardware plattforms.

#### The Challenge

BMW started using standard software in series production as early as 2001. The Standard Core includes up to 56 basic software modules. In addition, BMW substituded selected standard modules with ones developed on their own. BMW searched for a company to take over the integration work.

#### The Benefit

EB's expertise in OSEK and AUTOSAR software development has helped make efficient project specific integrations and portings of the BMW Standard Core.

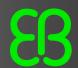

## **Success Story**

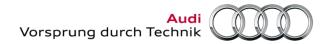

#### Modular infotainment system at AUDI

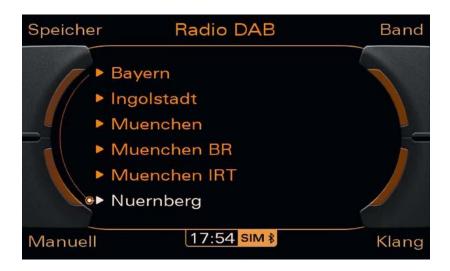

#### **The Company**

Headquartered in Ingolstadt, Germany, AUDI AG is one of the major manufacturers of luxury cars and is a 99%-owned subsidiary (as of 2004) of Volkswagen, the largest car manufacturer in Europe. Audi produces more than 960,000 cars per year with several renowned models in its line-up of A-series cars, which include the A4, A6, and A8.

#### The Solution

In successful co-operation, Audi Electronics Venture GmbH (AEV) and EB have developed jointly the truly modular infotainment system for the Audi A5, A6 and A8 as well as the Audi Q5, which was introduced in fall 2008 to the public.

#### The Challenge

Beginning of 2005 Audi started off their latest generation of the Multi-Media technology (MMI 3G) and sought a development partner who not only had a deep understanding of Automotive user interfaces but who would also manage the powerful project with many different country, feature and display variants and over 1400 different user dialogs.

#### The Benefit

Audi benefited from the customized system which at the same time features an extremely high reusability through modularity and usage of open standards, e.g. OSGi. Additionally, EB's integrated HMI development tool EB GUIDE with automatic code generation helped to manage complexity.

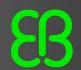

## Trends in Automotive Embedded Software Development

- Dealing with increased complexity
- Dealing with increased legislation
- How do we get better products, faster, at a lower cost?

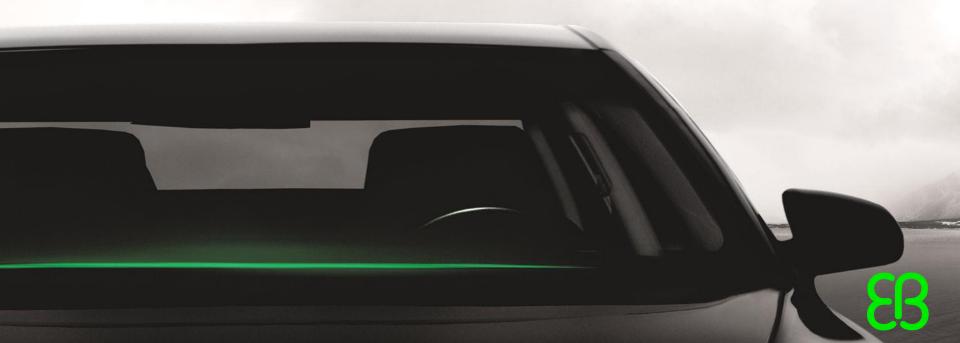

## **EB** Automotive Software

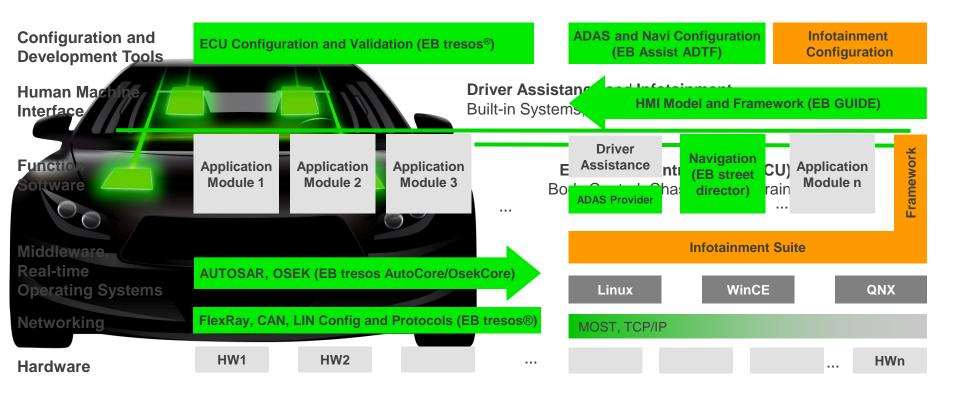

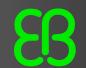

## Solutions for the automotive world

#### **ECU Software**

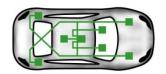

- EB provides software modules for BMW standard core
- Leading AUTOSAR technical partner for JasPar in Japan
- Supplier of FlexRay solutions for BMW X5

#### Infotainment Software

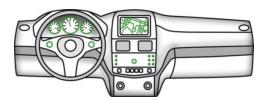

- Audi A6 and Q7 Generic User Interface developed by EB
- Navigation and speech dialog software for the new Audi A1

#### **Driver Assistance**

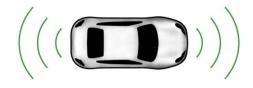

- ADTF distribution partner for AEV (Audi Electronics Venture)
- Advance Driver Assistance development competenc

Software Engineering, Product Customization, System Integration, Consulting

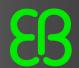

## Infotainment Software

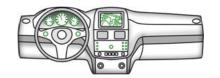

#### EB GUIDE – One product line for HMI development

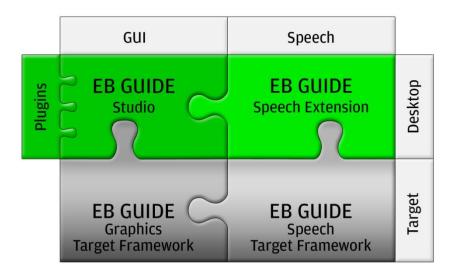

- EB GUIDE Studio
   Tool for graphical HMI development
- EB GUIDE Speech Extension
   Tool add-on for speech dialog design
- EB GUIDE Speech Target Framework (STF)
   Runtime for speech dialog, connecting to Automatic
   Speech recognition and Text-to-Speech engine
- EB GUIDE Graphics Target Framework (GTF)
   Runtime for graphical user interface
- EB GUIDE Studio Plugins
   Functional extensions of EB GUIDE standard tooling

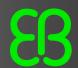

## Infotainment Software

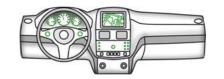

#### EB street director – Versatile navigation software

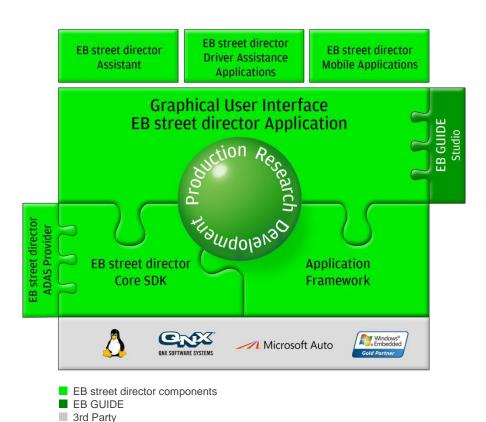

- EB street director Application
  Complete navigation solution
- EB street director Core SDK
   Navigation development environment
- EB street director Assistant Connected content manager
- EB street director ADAS Provider
   Map based electronic horizon
- Driver Assistance Applications
   Extensions for EB street director
   e.g. curve warning
- Mobile Applications for EB street director e.g. picture viewer, MP3 and video player

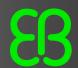

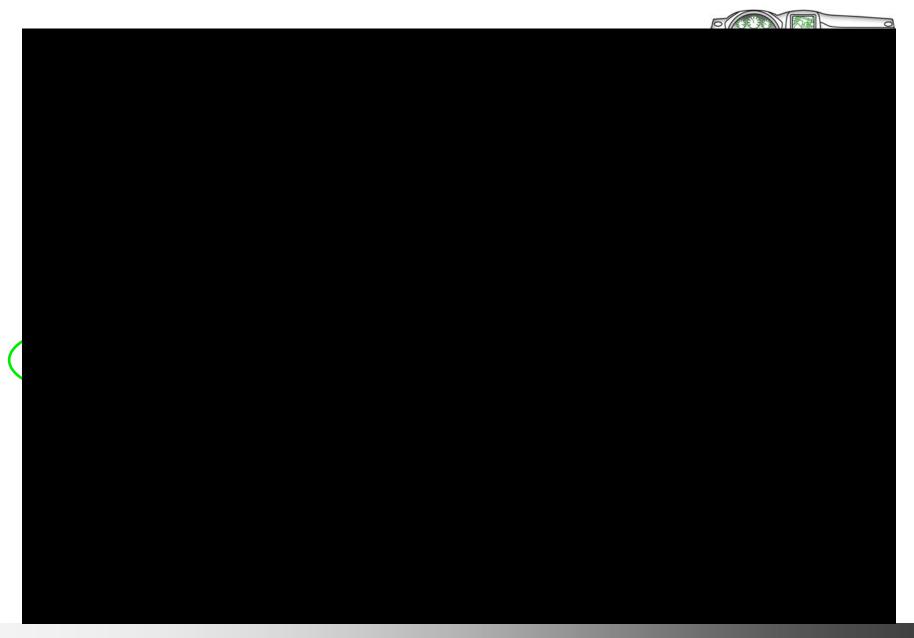

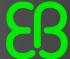

## Agenda

- Process overview
- Define AUTOSAR software application architecture, design and implementation using Rational Rhapsody
- Configure and generate AUTOSAR ECU BSW with EB tresos Studio/AutoCore

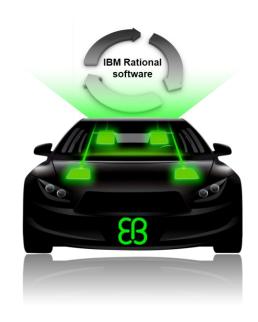

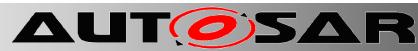

## Industry solution: Automotive Open System Architecture (AUTOSAR)

An open and standardized automotive software architecture, jointly developed by automobile manufacturers, suppliers, and tool developers

#### Goals

- Standardization of basic system functions as an OEM wide "standard core" solution
- · Scalability to different vehicle and platform variants
- Transferability of functions throughout the network
- Integration of functional modules from multiple suppliers
- Higher penetration of commercial-off-the-shelf software and hardware components across product lines

#### Challenge: Conventional proprietary interface

Expensive and repetitive integration effort for common non-differentiating functionalities

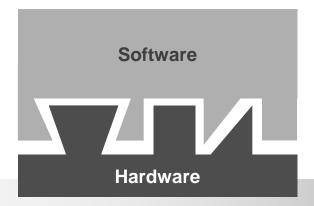

#### **Industry impact**

- Software will be largely independent of the microcontroller chosen
- Development processes will be simplified
  - Reduced development time and costs
- Reuse of software increases at OEM as well as at suppliers
  - Enhanced quality and efficiency

#### Solution: AUTOSAR standardized interface

Modular, scalable, transferable, and re-usable throughout the industry

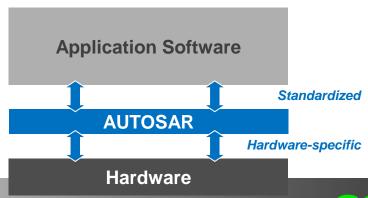

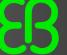

## Providing tools based on open standards

- Connect ECU RTE and BSW configurations to system requirements and application models
  - Avoiding costly manual linkages for demonstrating traceability
- Leverage integrations to change, software configuration, asset, and quality management
  - Establishing repeatable, automated and documented workflows
  - Improving collaboration amongst teams and increasing efficiency

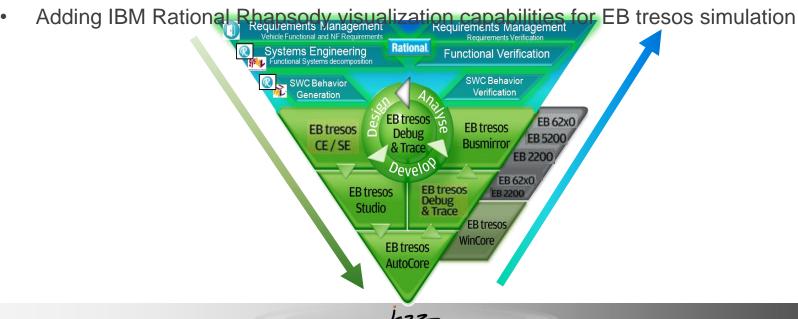

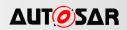

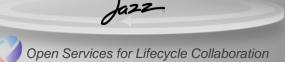

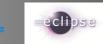

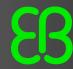

## AUTOSAR's layered architecture requires dedicated tools

IBM Rational software and Elektrobit provide best of breed tools

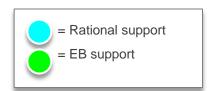

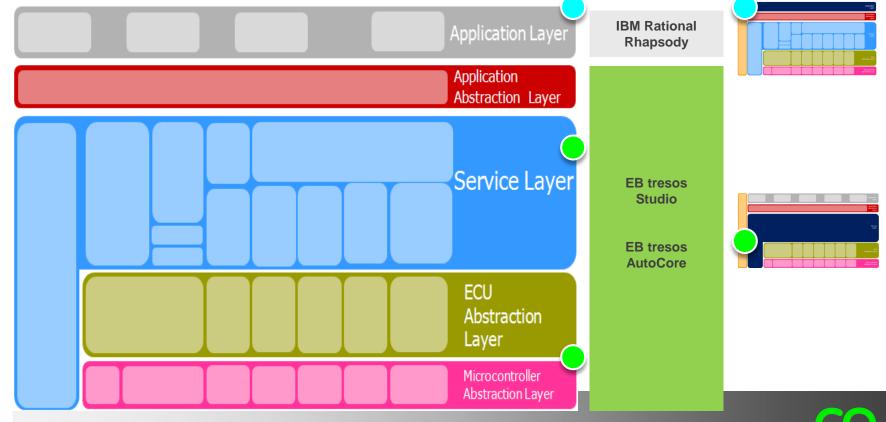

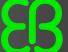

## Agenda

- Process overview
- Define AUTOSAR software application architecture, design and implementation using Rational Rhapsody
- Configure and generate AUTOSAR ECU BSW with EB tresos Studio/AutoCore

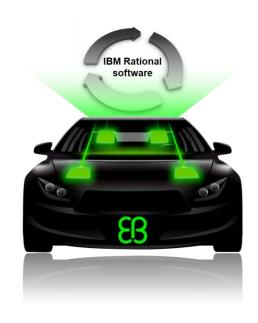

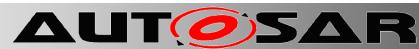

### Systems Development – Where AUTOSAR & SysML Fits

- SysML Provide Analysis Focus
- AUTOSAR Provide Design & Implementation Focus

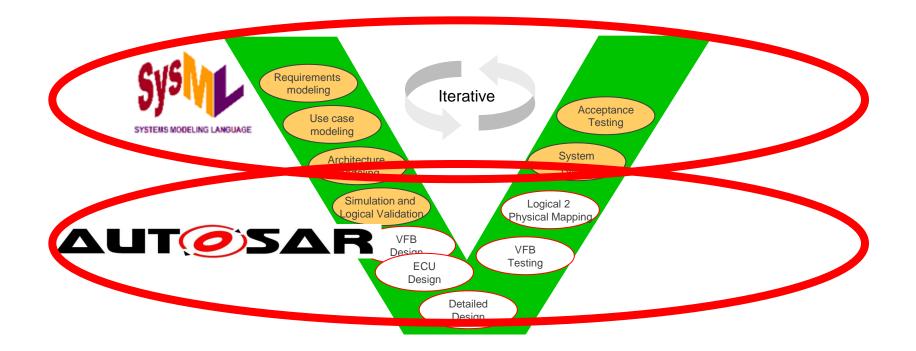

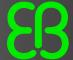

Application

## **AUTOSAR Methodology**

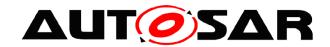

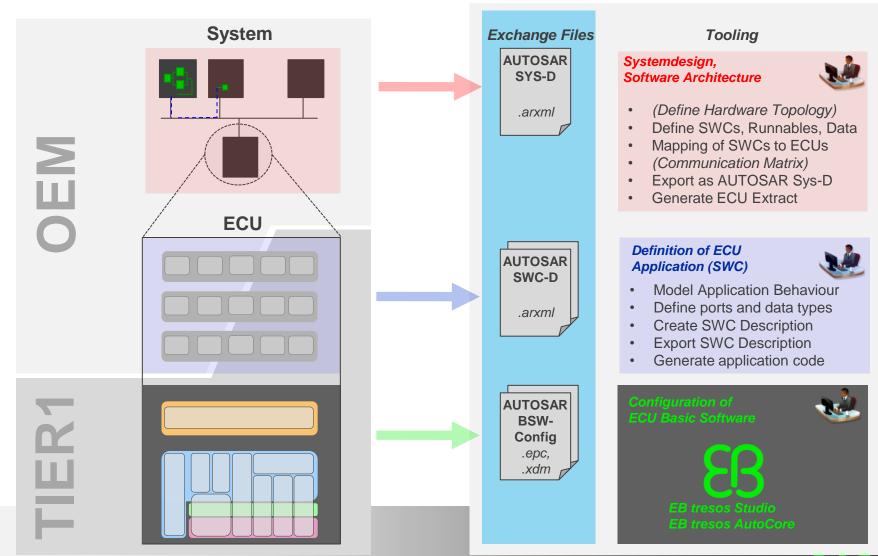

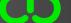

## **AUTOSAR Methodology**

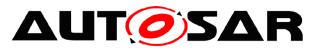

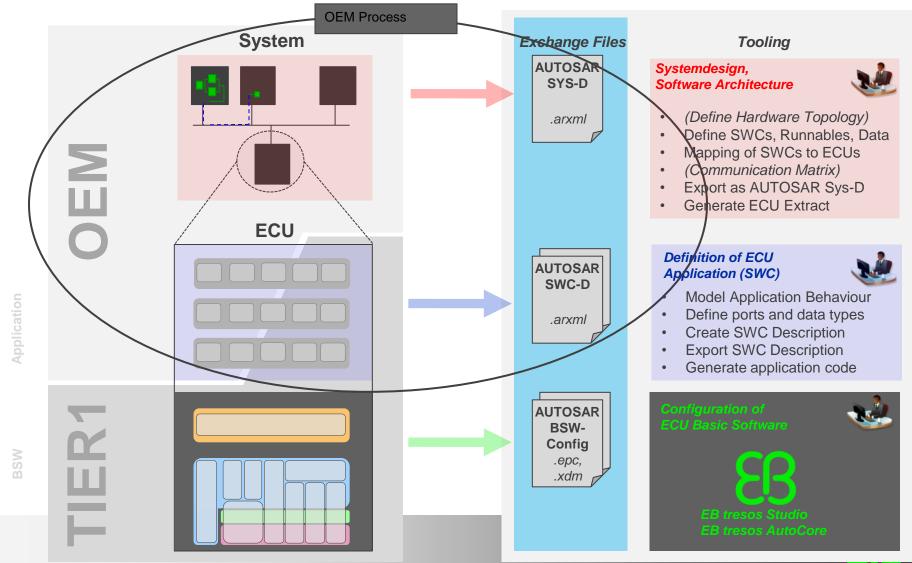

## **AUTOSAR Methodology**

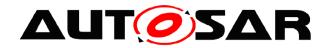

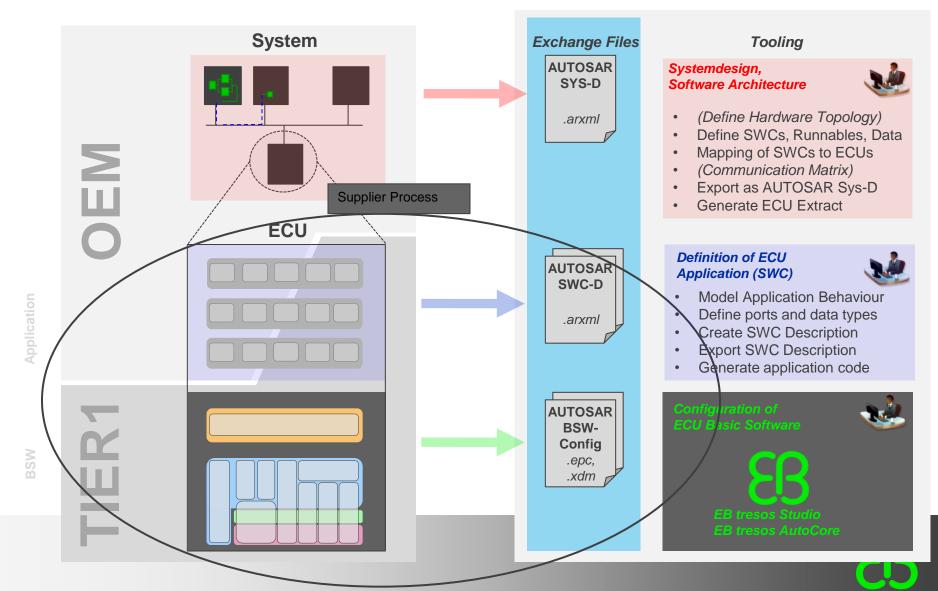

## **AUTOSAR ECU Architecture**

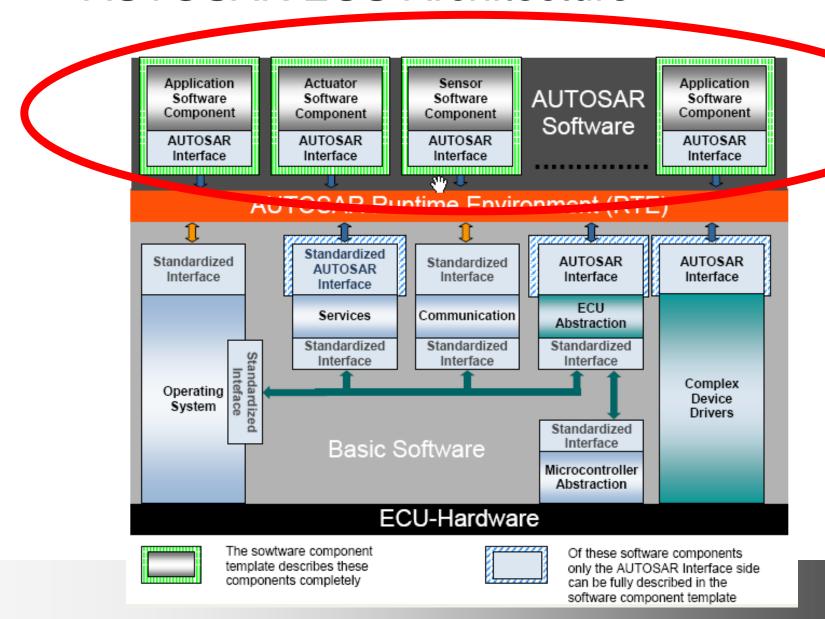

### **AUTOSAR Modeling Tools**

- AUTOSAR System Authoring
  - Defines the architecture and integrates the algorithms
- AUTOSAR Behavioral Modeling Tools (BMT Implementation)
  - Implement the algorithms that plug into the architectures Rhapsody BMT

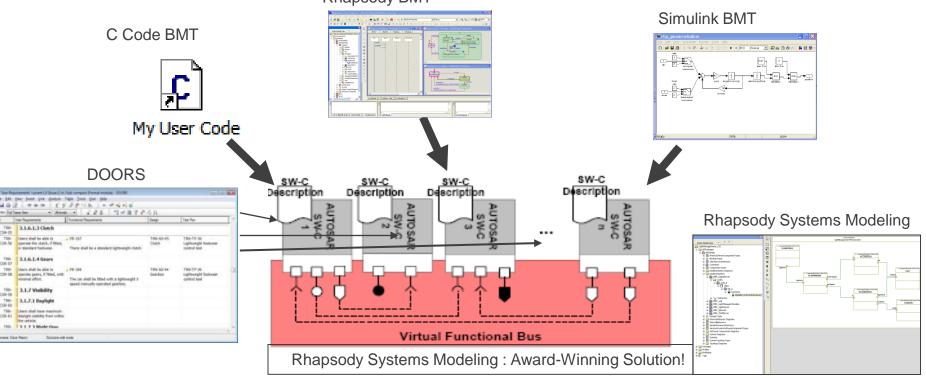

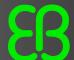

embedded AWARD 2007

### Software Component Diagram

Defines the software architecture of the functional system

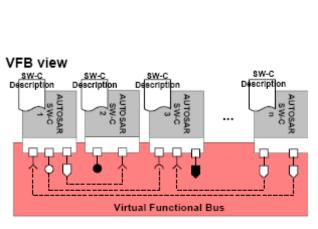

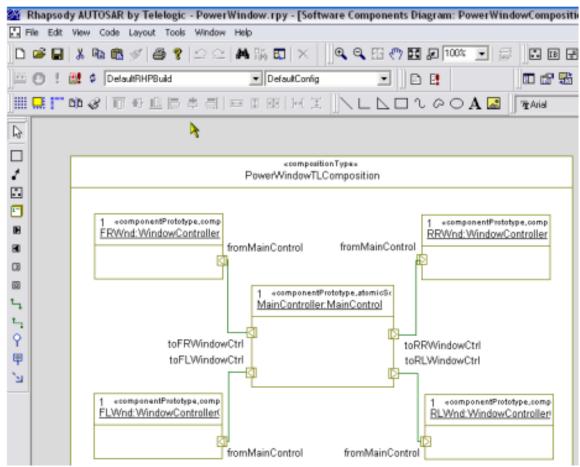

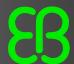

## Example 1: AUTOSAR SW-C Port Binding Table

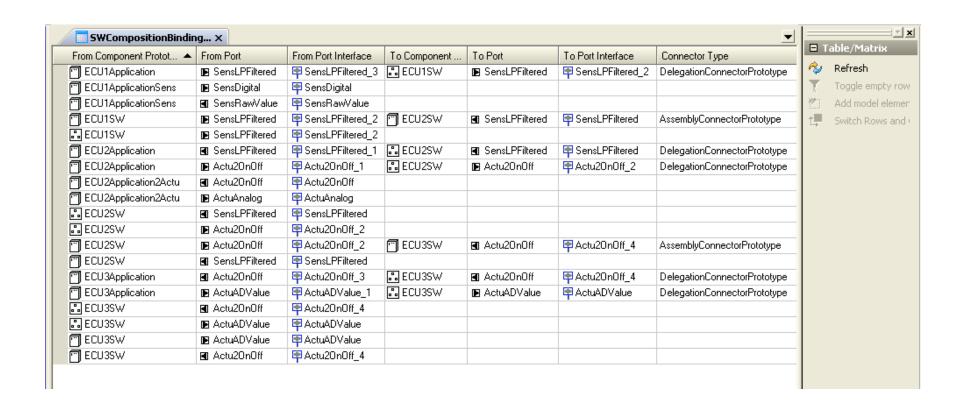

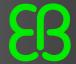

## Example 2: AUTOSAR System Signal to DataElement Mapping Table

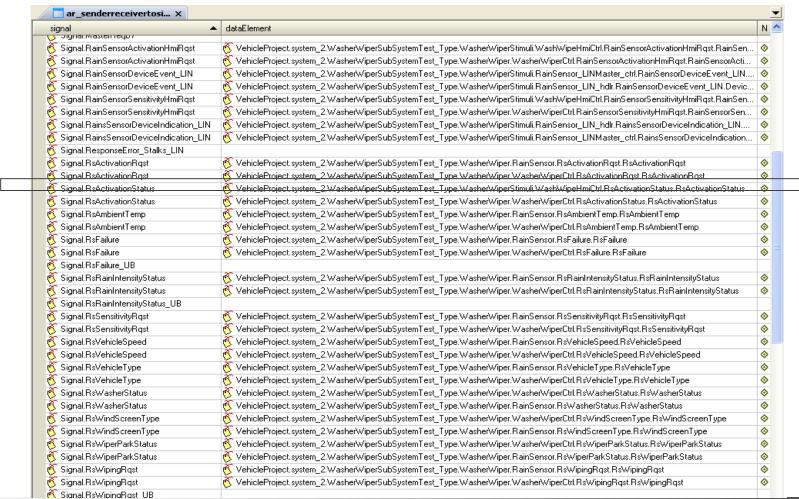

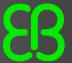

### Example 2: AUTOSAR System Signal to DataElement Mapping Table

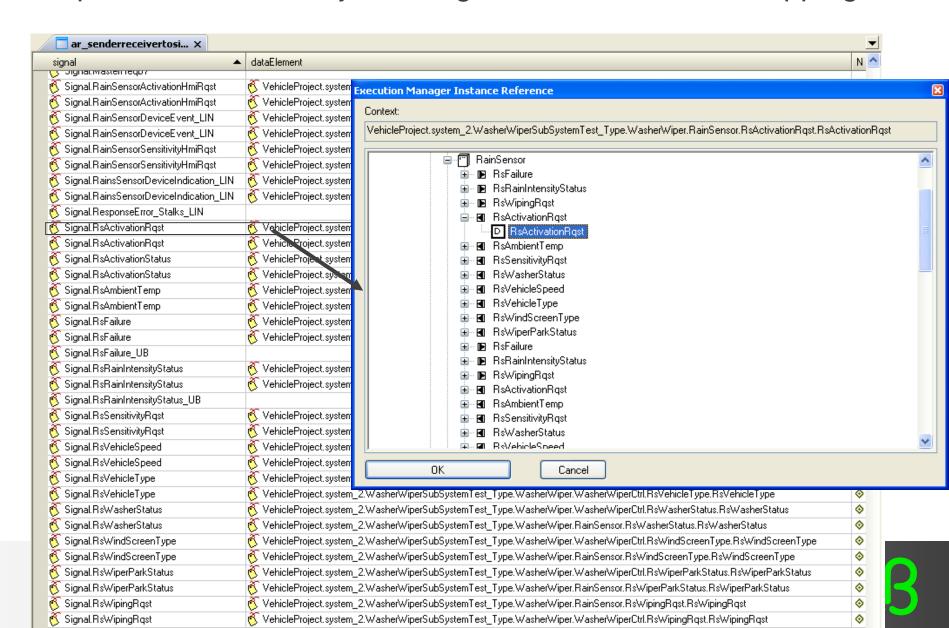

### **Explicit AUTOSAR Implementation**

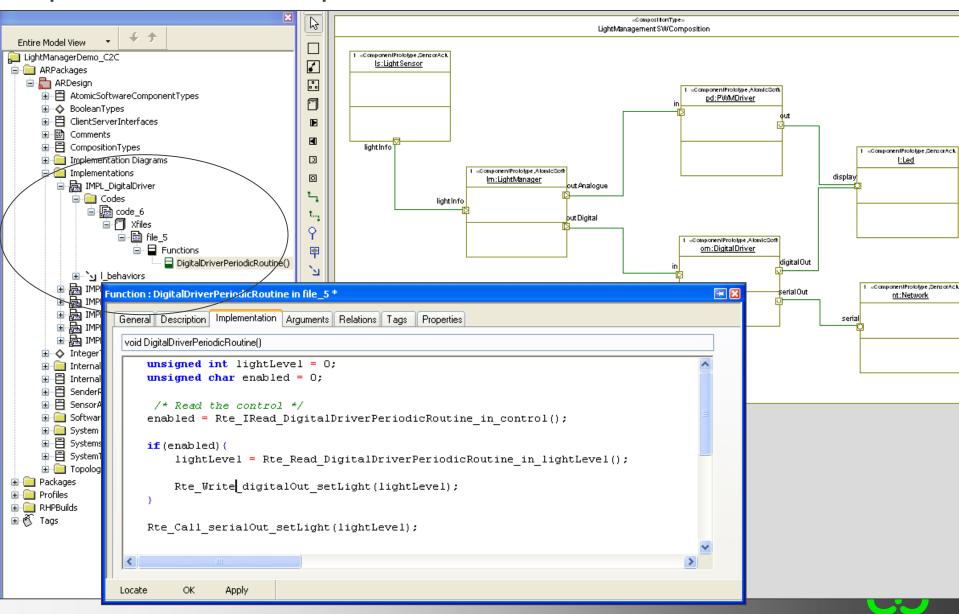

### Rhapsody AUTOSAR BMT Implementation

- Modeling the behavior of the AUTOSAR Software Component using UML/SysML Graphical Models
  - Statecharts
  - Activity Diagrams (Flowcharts)
  - C code
- Generate code for the behavior of an AUTOSAR Software Component
  - Regarding the related AR definitions, targeting the RTE

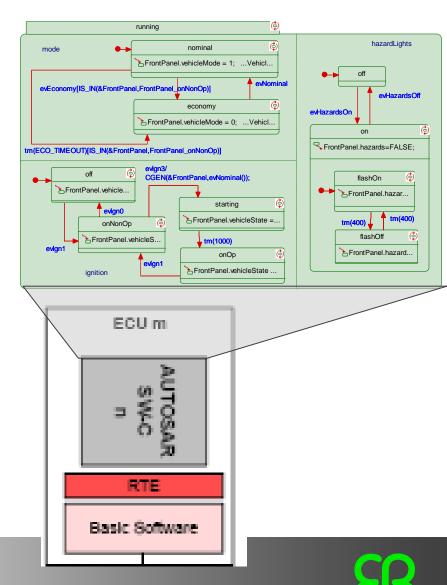

### **DEMO** Rational Rhapsody:

- Define AUTOSAR software application architecture, design and implementation using Rational Rhapsody
  - Define an AUTOSAR Software Architecture
    - Creating Application SWC
    - Defining SW Composition
  - Define an AUTOSAR Software Design & Implementation
    - Defining SWC Internal-Behavior
    - Defining SWC Implementation
  - Define some aspects of an AUTOSAR System
    - Mapping of SWC to ECU Instance
    - Mapping of DataElementPrototype / ClientServerOperation to SystemSignal
    - Defining the System TopLevelSWComposition

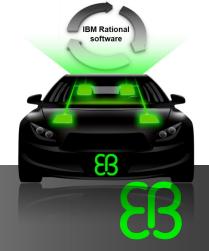

## Agenda

- Process overview
- Define AUTOSAR software application architecture, design and implementation using Rational Rhapsody
- Configure and generate AUTOSAR ECU BSW with EB tresos Studio/AutoCore

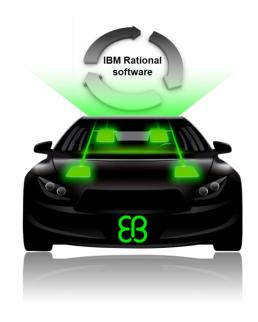

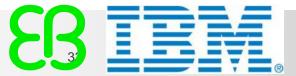

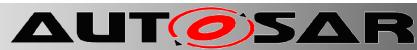

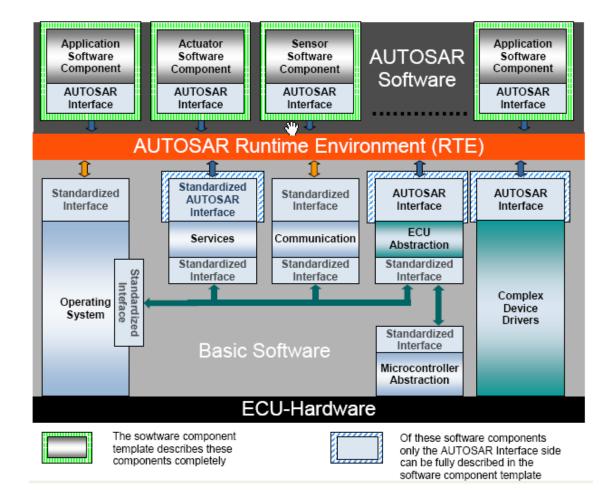

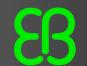

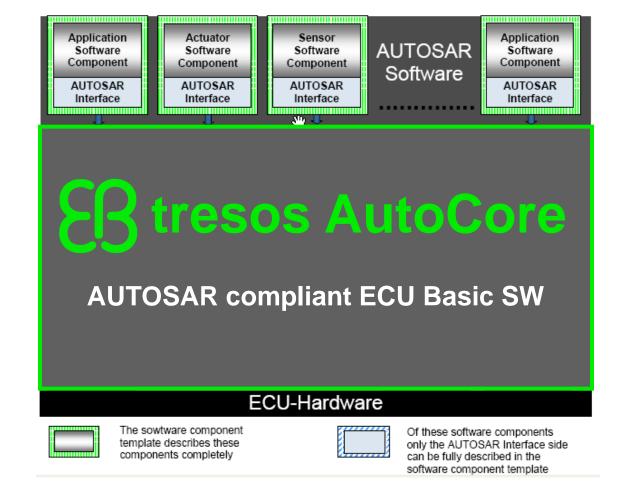

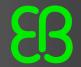

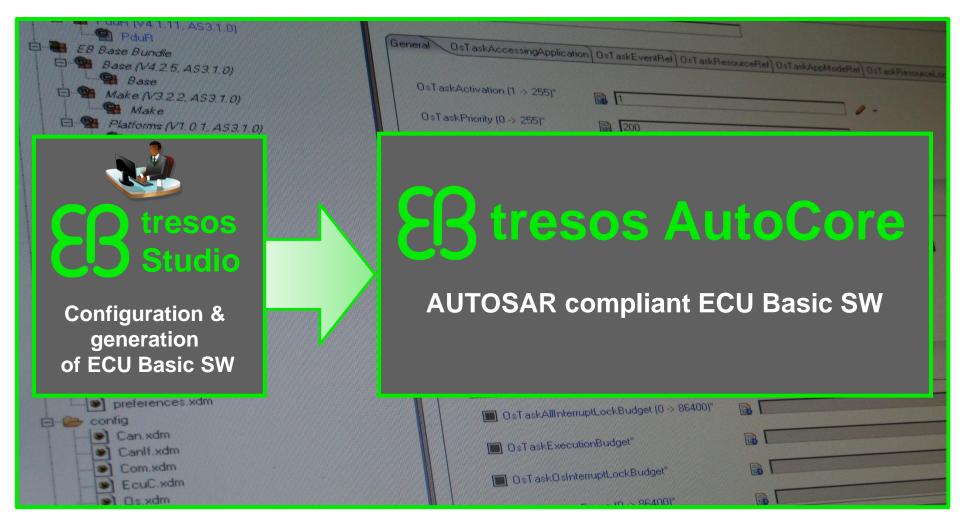

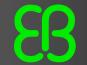

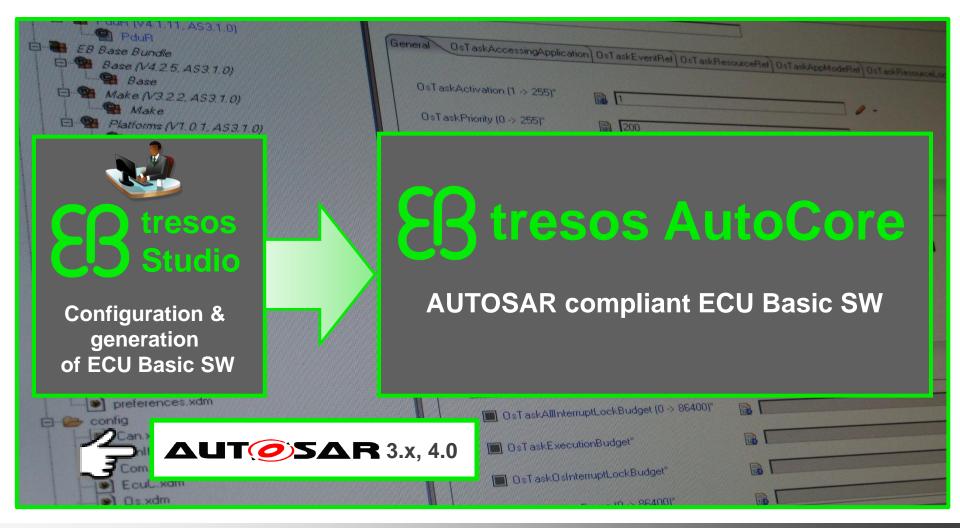

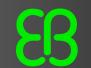

## **AUT** SAR Workflow: Exchange Files

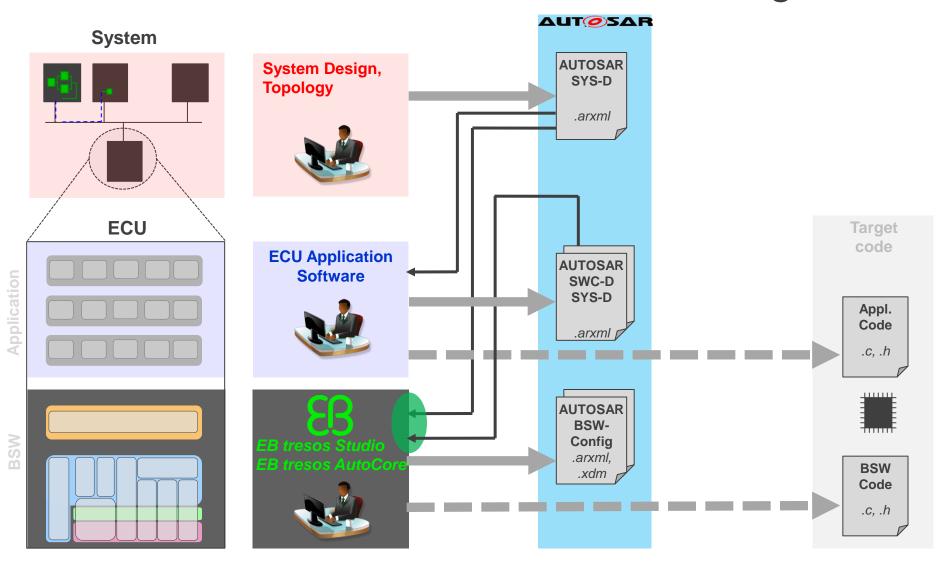

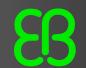

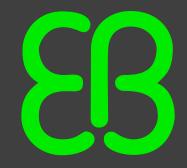

Thank you!